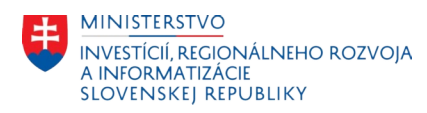

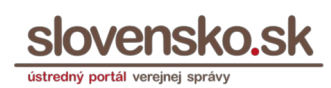

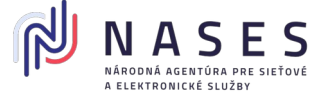

## **Žiadosť o zrušenie oprávnenia fyzickej osobe (FO) na prístup a disponovanie s elektronickou schránkou a na zastupovanie orgánu verejnej moci (OVM)**

podľa § 13 ods. 7 zákona č. 305/2013 Z. z. o elektronickej podobe výkonu pôsobnosti orgánov verejnej moci a o zmene a doplnení niektorých zákonov (zákon o e-Governmente)

## **Identifikácia OVM**

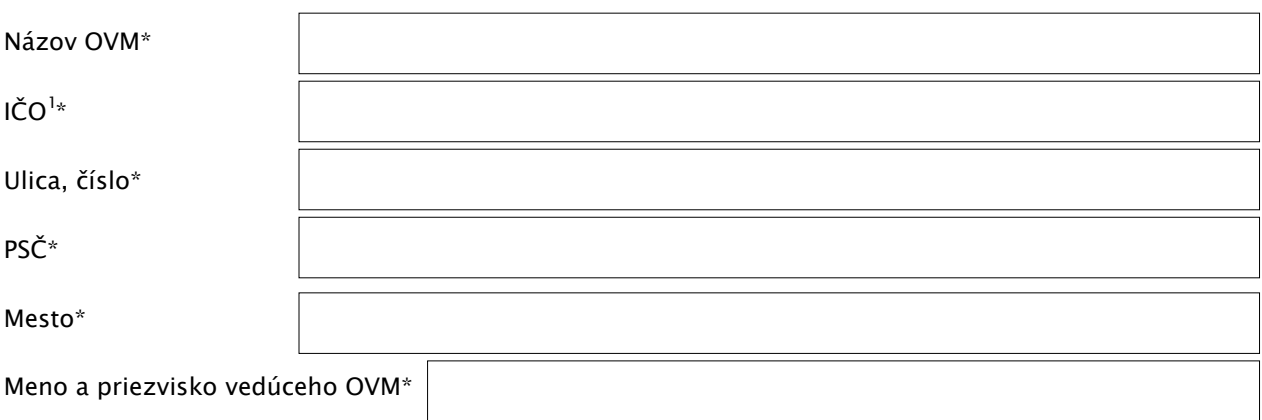

## **Identifikácia fyzickej osoby, ktorej sa ruší oprávnenie**

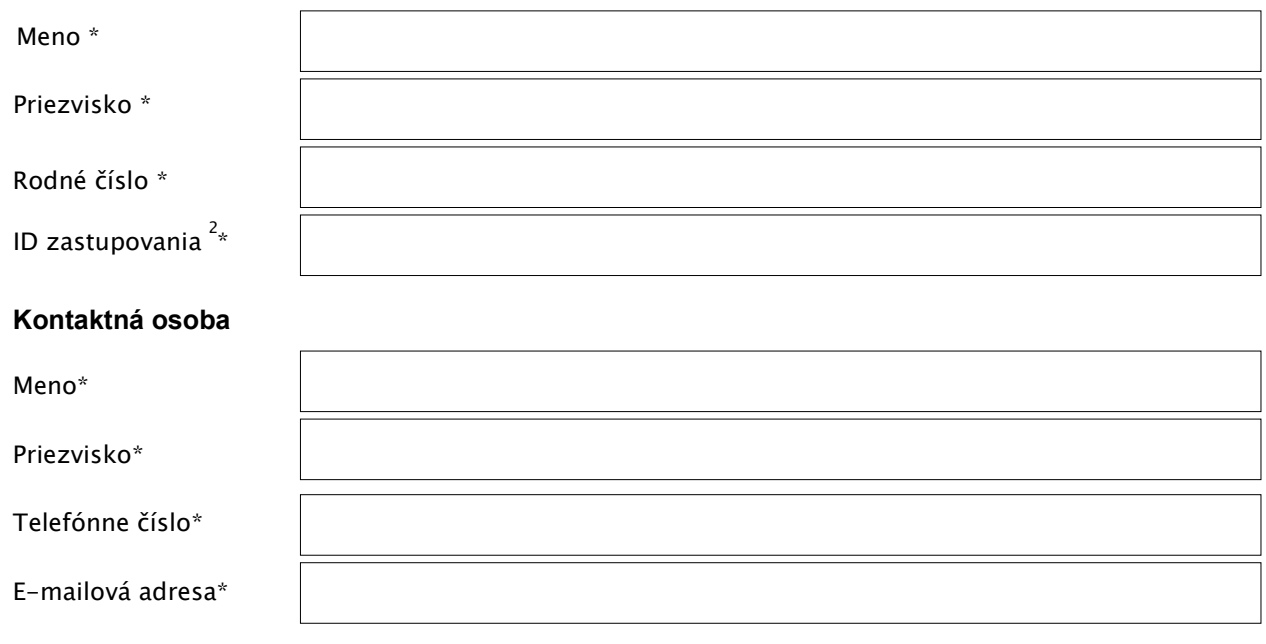

*Svojim podpisom zároveň potvrdzujem, že som sa oboznámil/a so [Všeobecnými podmienkami prevádzky ÚPVS](https://www.slovensko.sk/_img/CMS4/vseobecne_podmienky_UPVS.pdf) a porozumel/a som ich obsahu a v celom rozsahu s nimi súhlasím.*

---------------------------- ------- ----------------------------

miesto, dátum podpis vedúceho orgánu verejnej moci

**Informácie k podaniu žiadosti:**

2 ID zastupovania – udaj získate po prihlásení sa na Ústredný portál verejnej spravy v sekcii Môj profil v časti Zobrazenie zastupovania.

Žiadosť podáva v listinnej podobe vedúci organu verejnej moci s úradne osvedčeným podpisom. **Žiadosť je potrebné zaslať na adresu:**

<sup>\*</sup>Údaje označené hviezdičkou sú povinne na vyplnenie.

<sup>†</sup> ICO - identifikačné číslo organizácie alebo iný identifikátor pridelený Statistickým úradom SR.

Národná agentúra pre sieťové a elektronické služby, Tower 115, Pribinova 25, 811 09 Bratislava